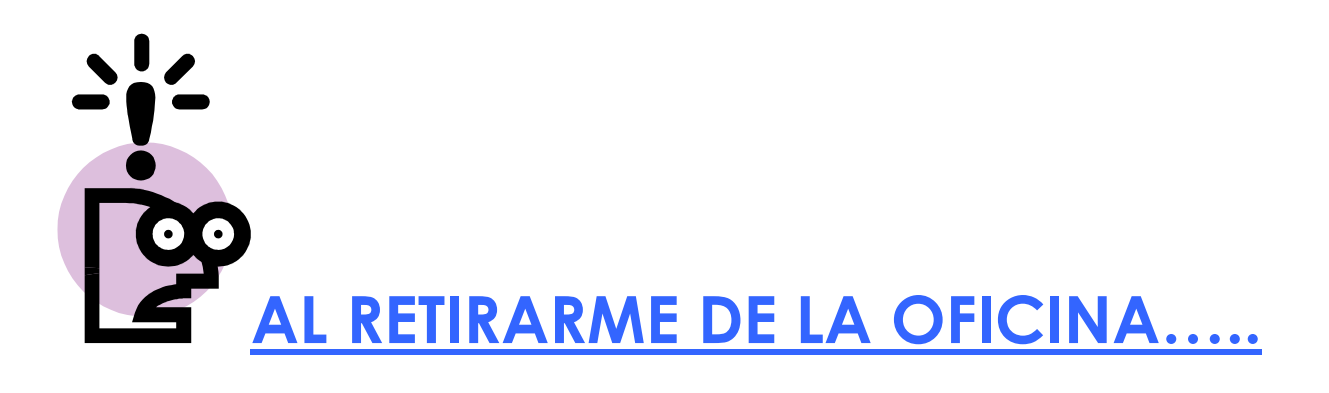

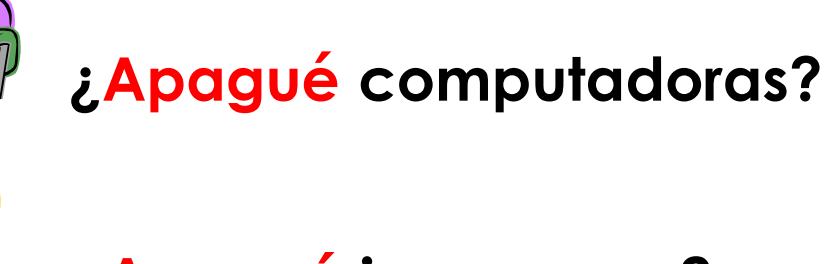

¿Apagué impresoras?

¿Apagué scanners?

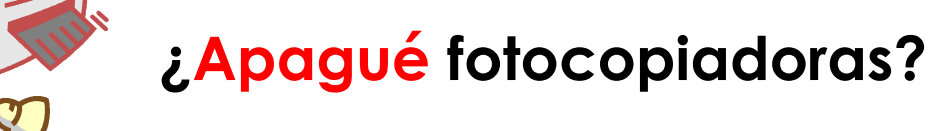

¿Apagué luces?

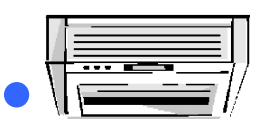

• ¿Apagué el Aire Acondicionado?

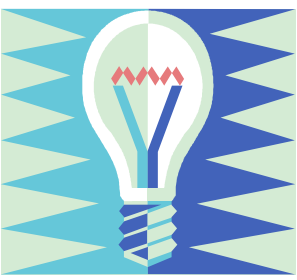